: 2023-01-18

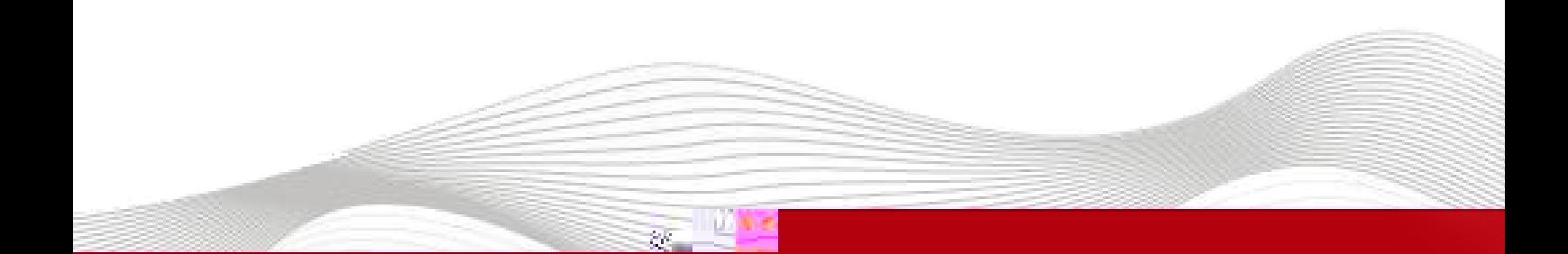

WWW.LATCOS.CN

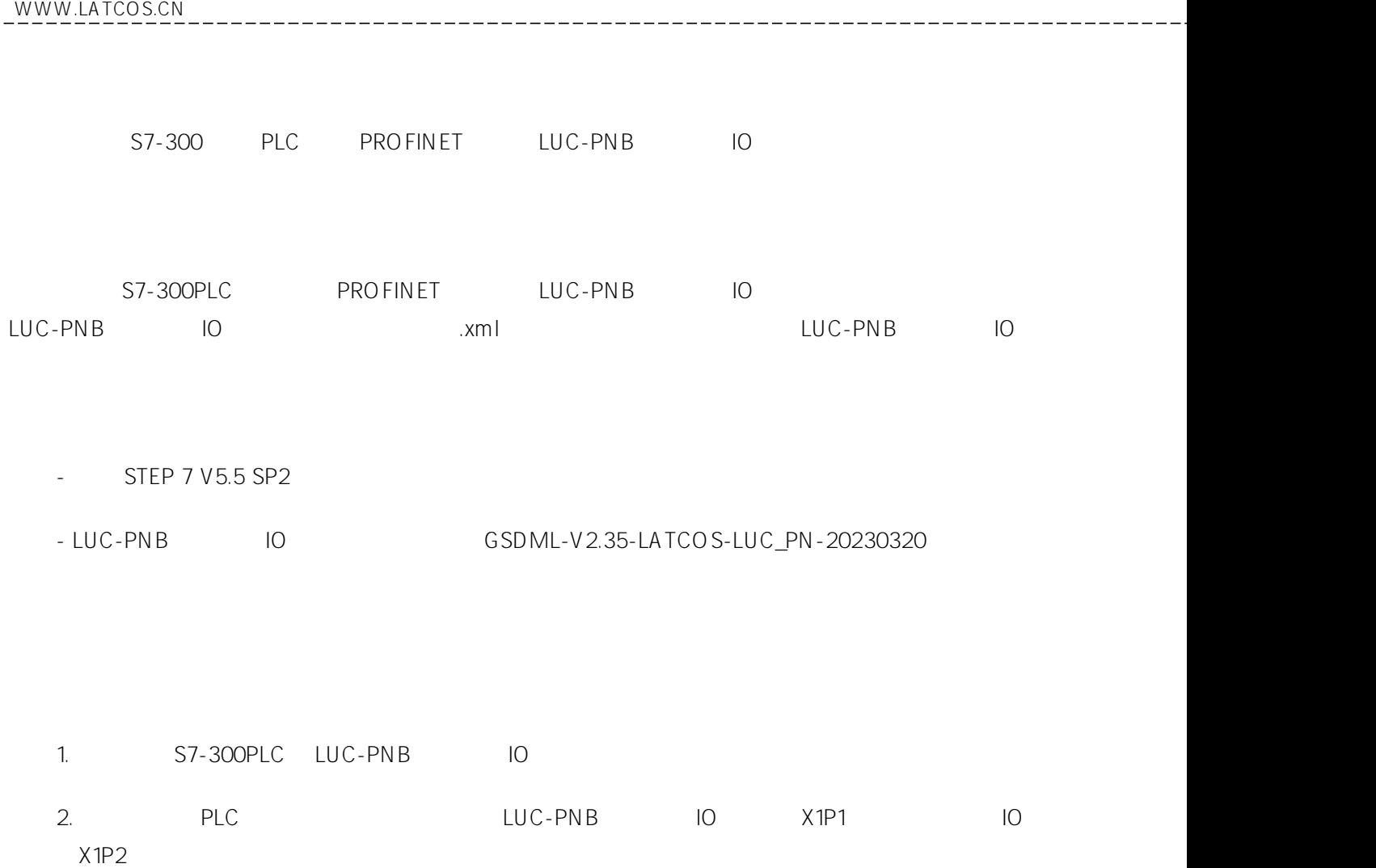

## 1.

 $\frac{1}{2}$ 

STEP7

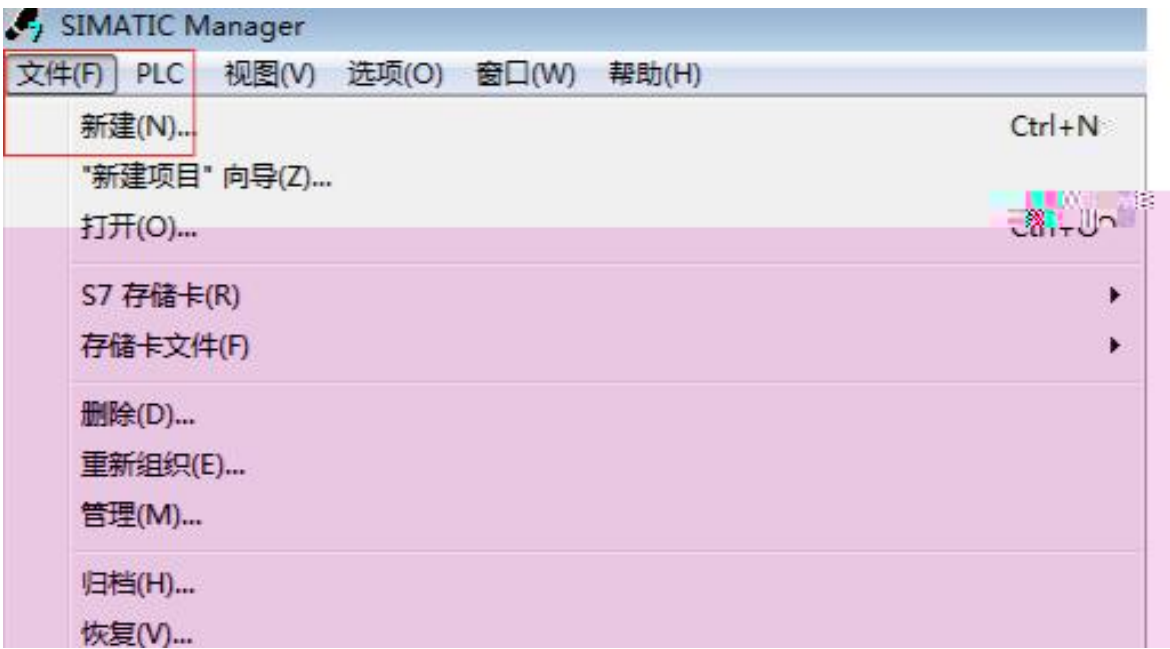

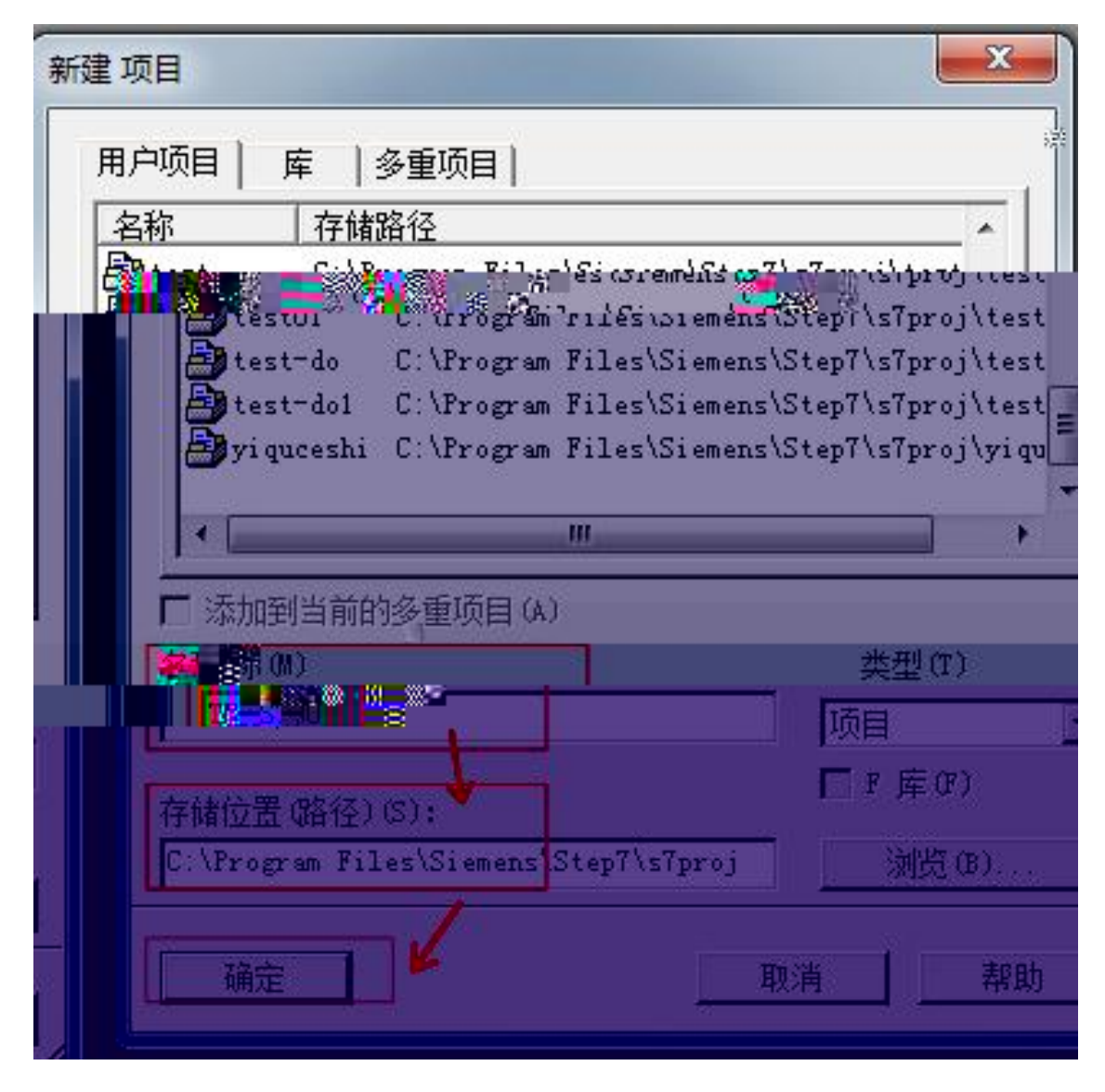

PROFINET TCP/IP SIMATIC Manager " PG/PC …" "TCP/IP->Intel® PRO/1000MT…" "Intel® PRO/1000MT…"

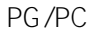

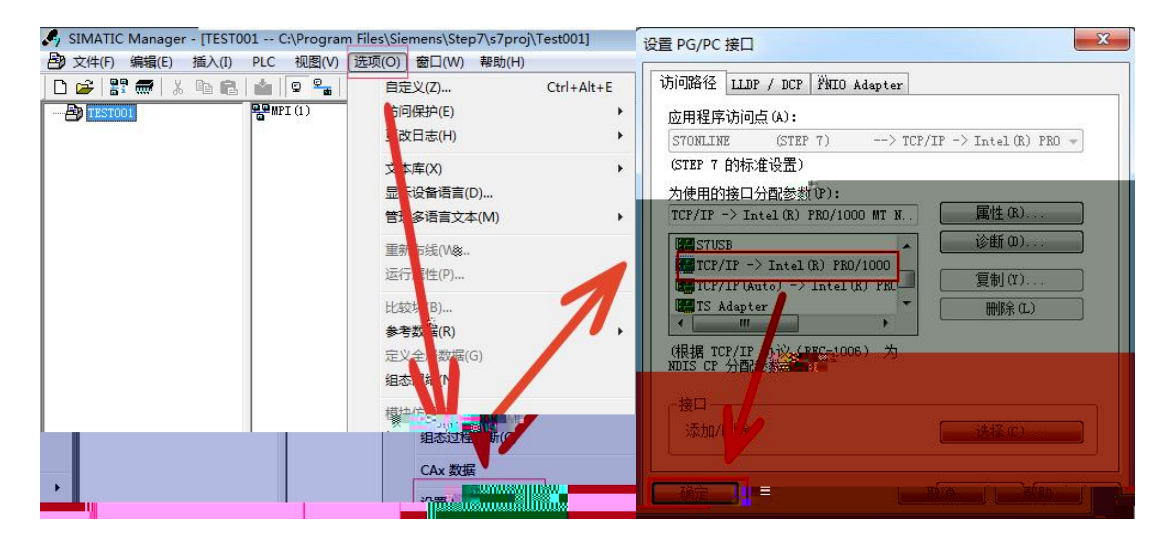

2.

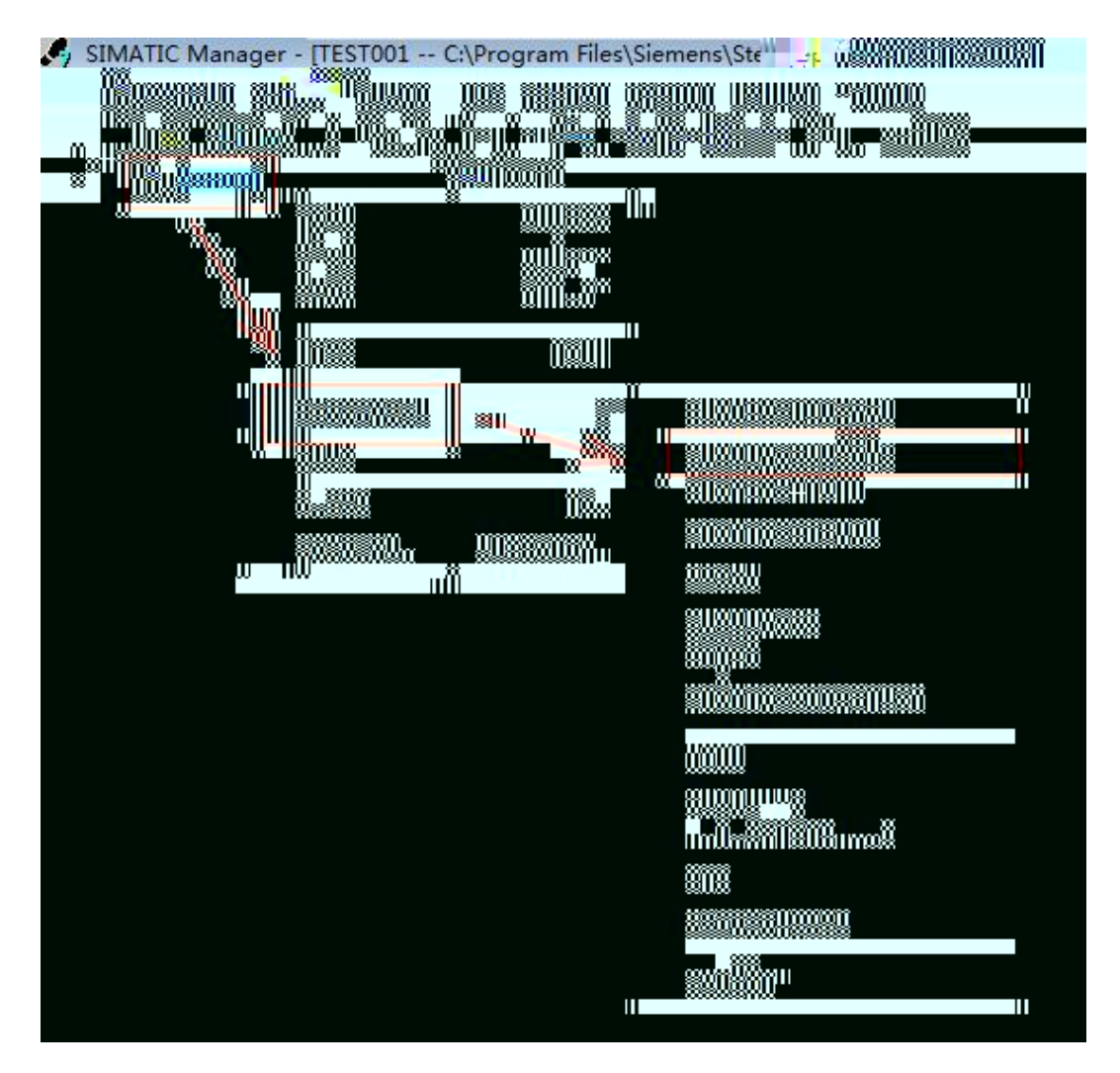

SIMATIC300 CPU315-2DP/PN

3.

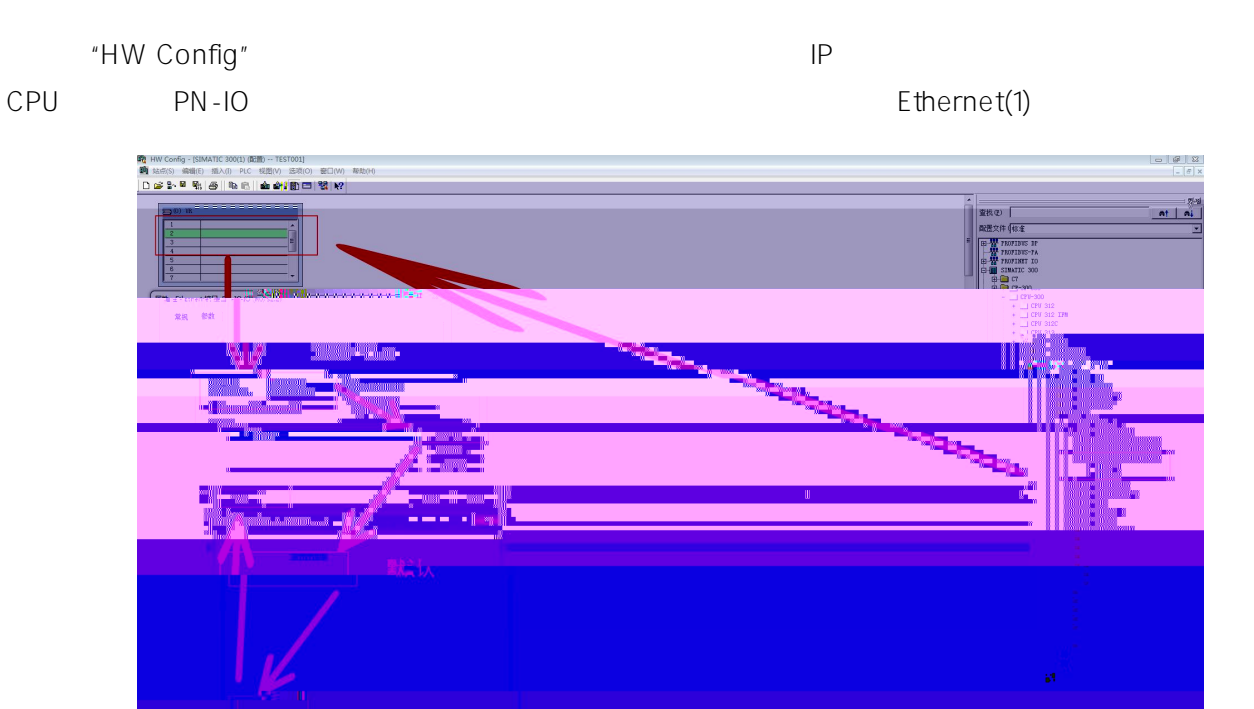

 $\overline{4}$ . GSD

" " GSD ..."

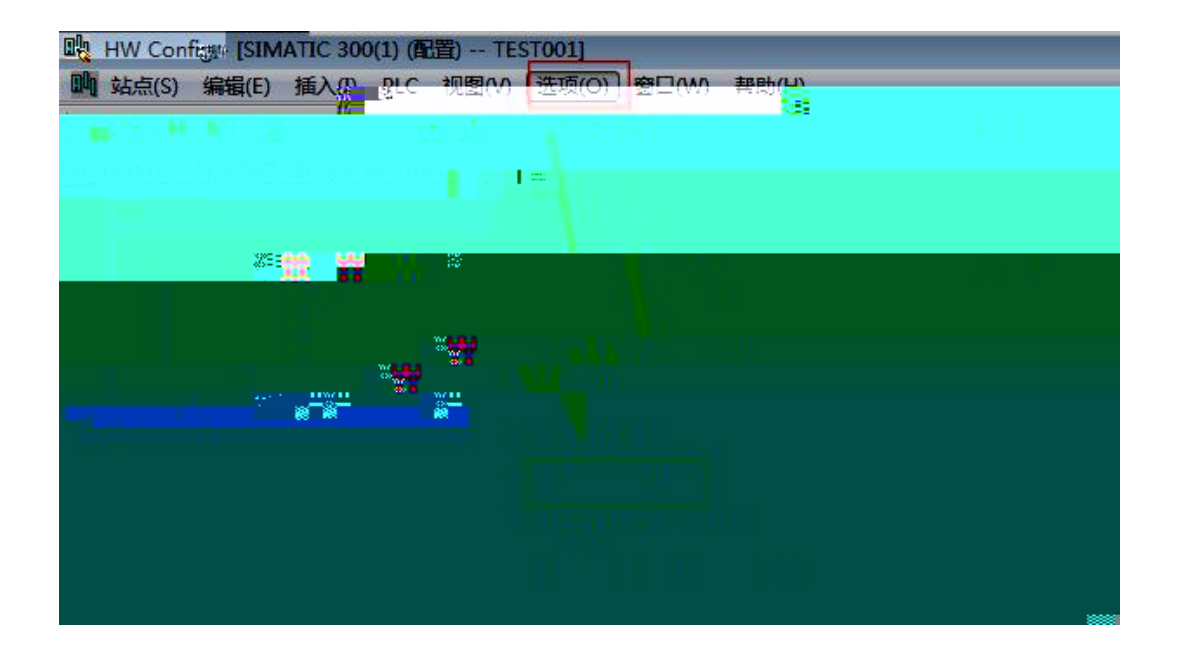

 $\mathsf{XML}$  .  $\bar{u}$  $\overline{u}$ 

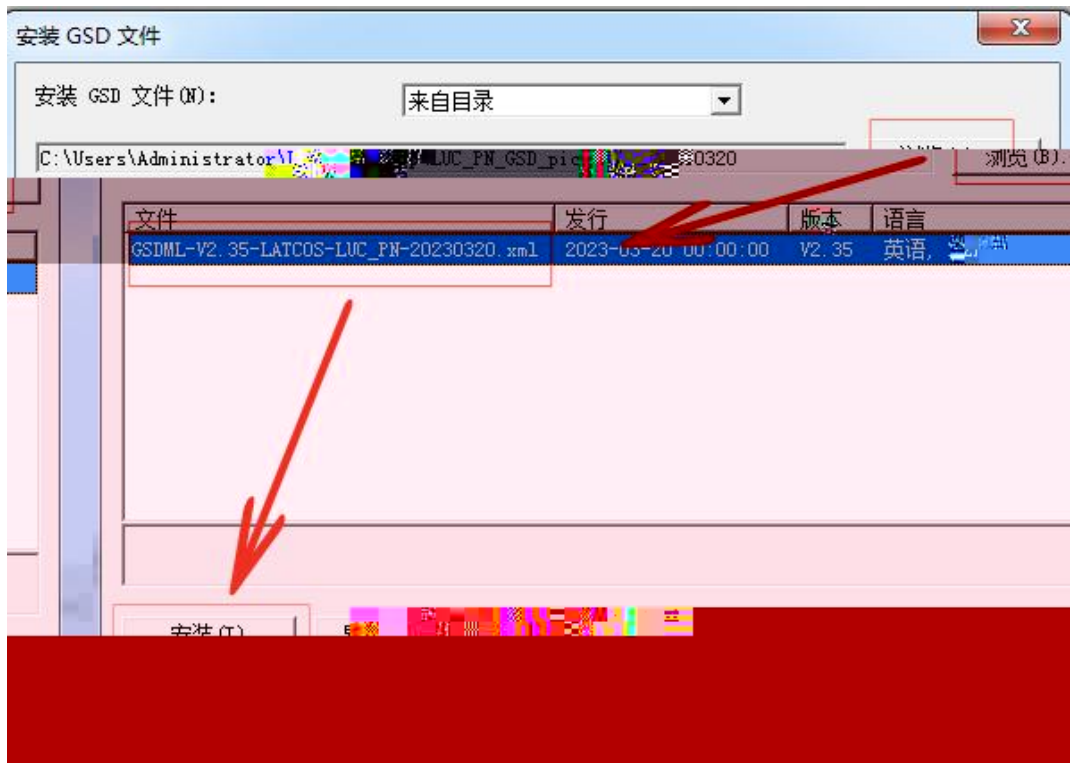

5.

## Ethernet(1) IO IO IO PROFIBUS

PROFINET IO LUC-PN

Ethernet(1) IP

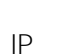

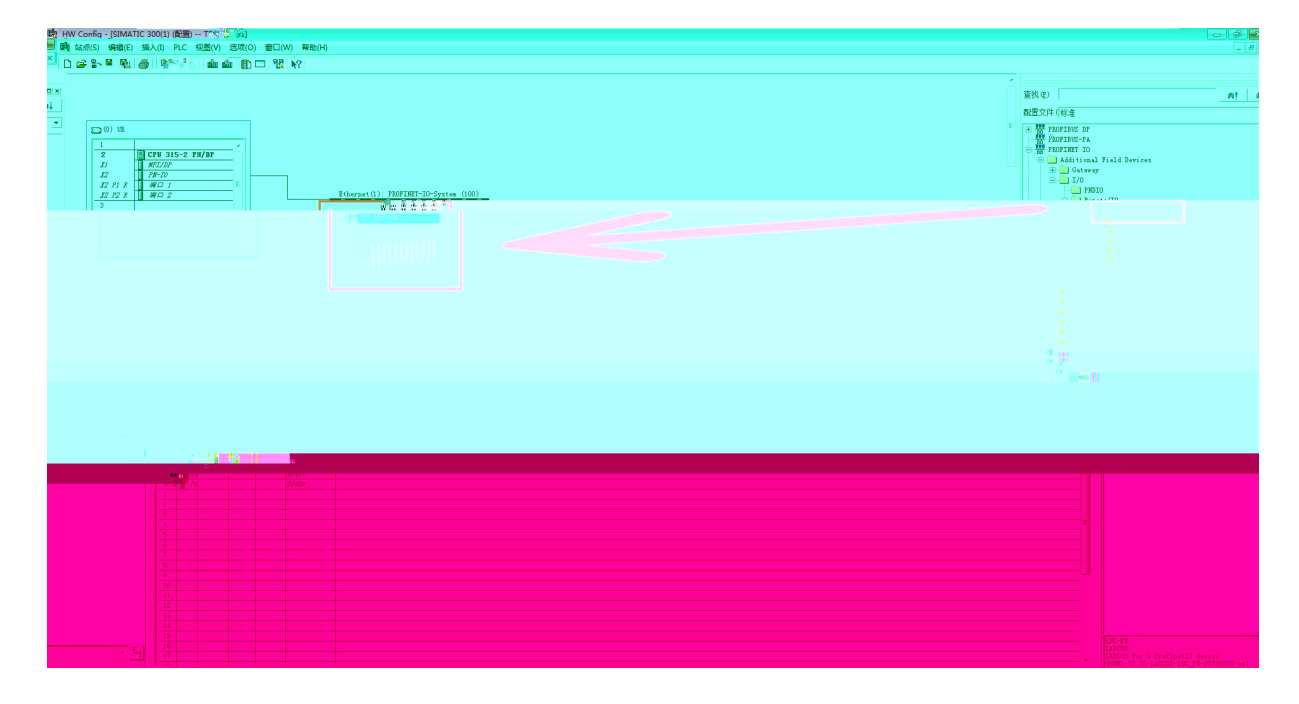

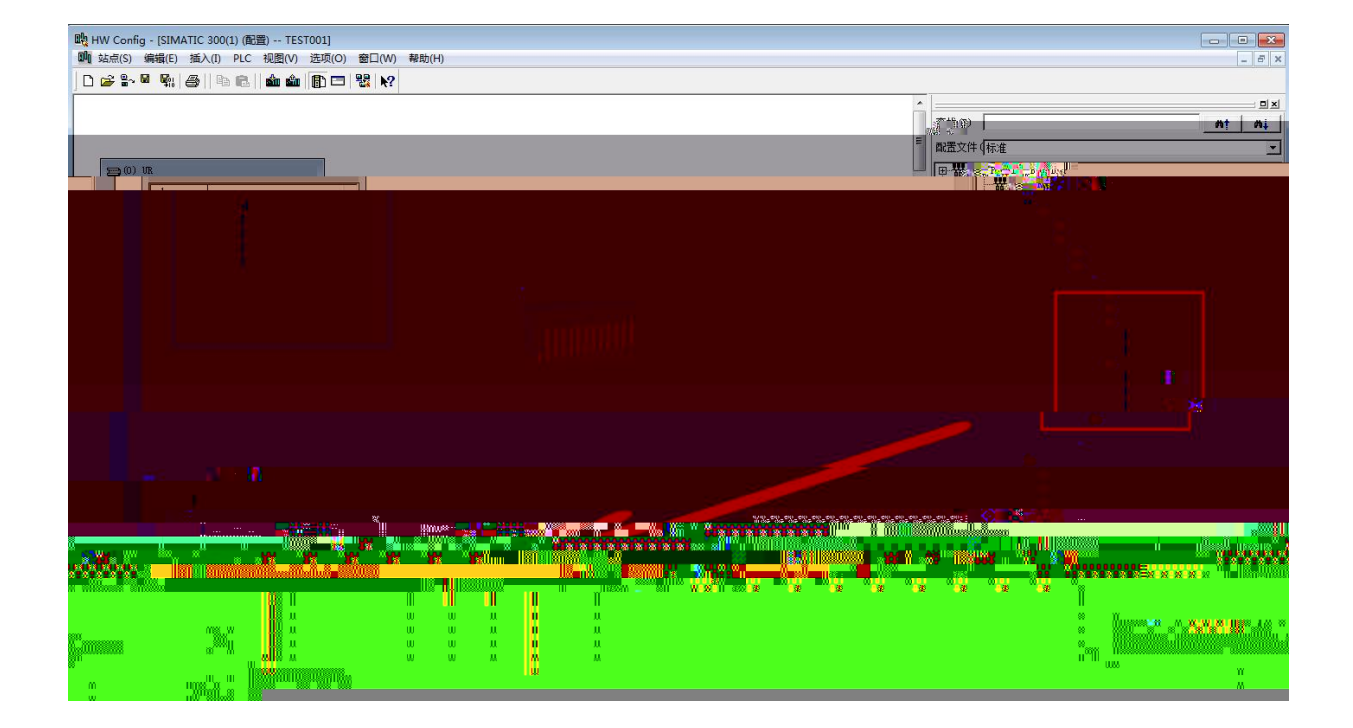

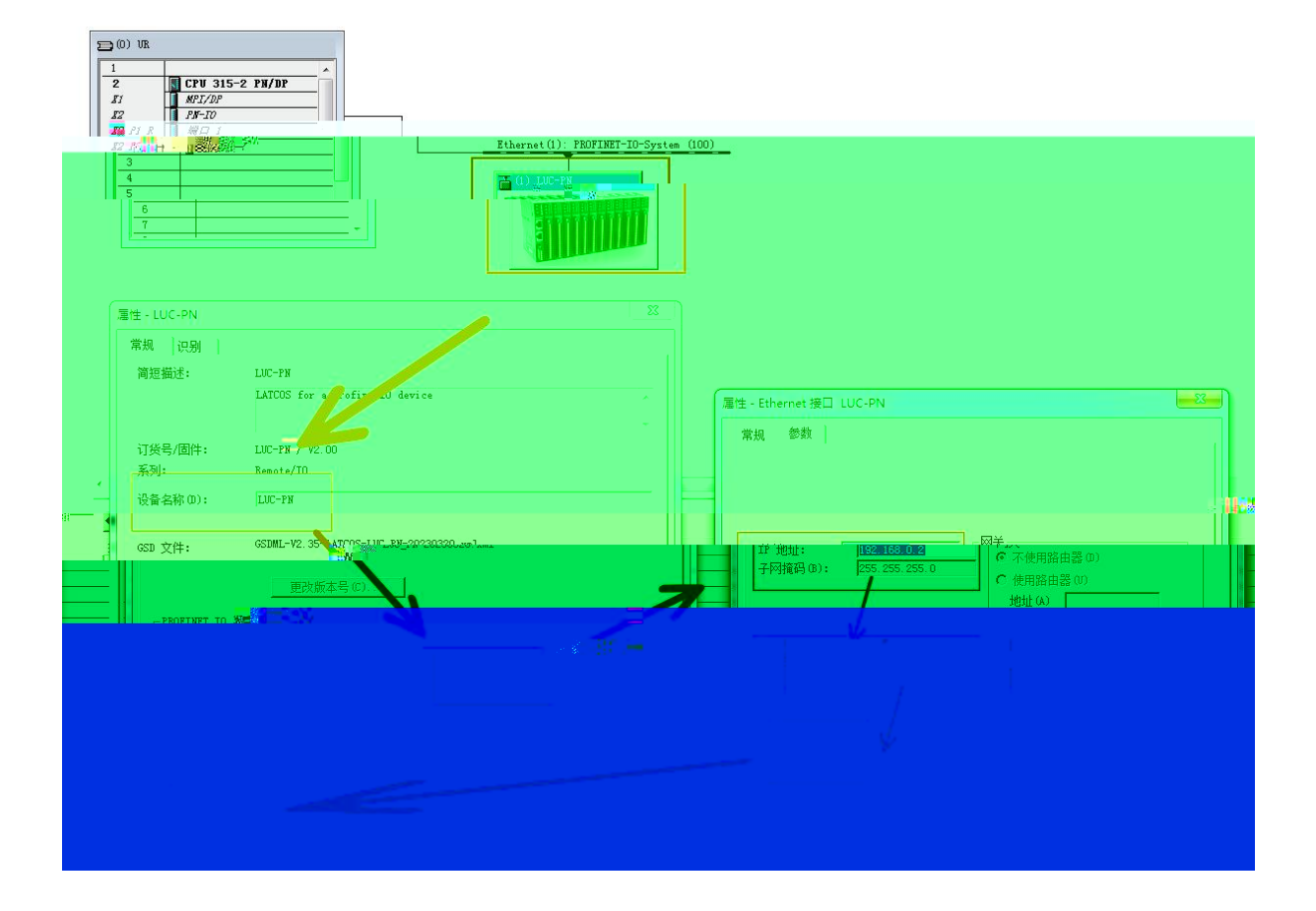

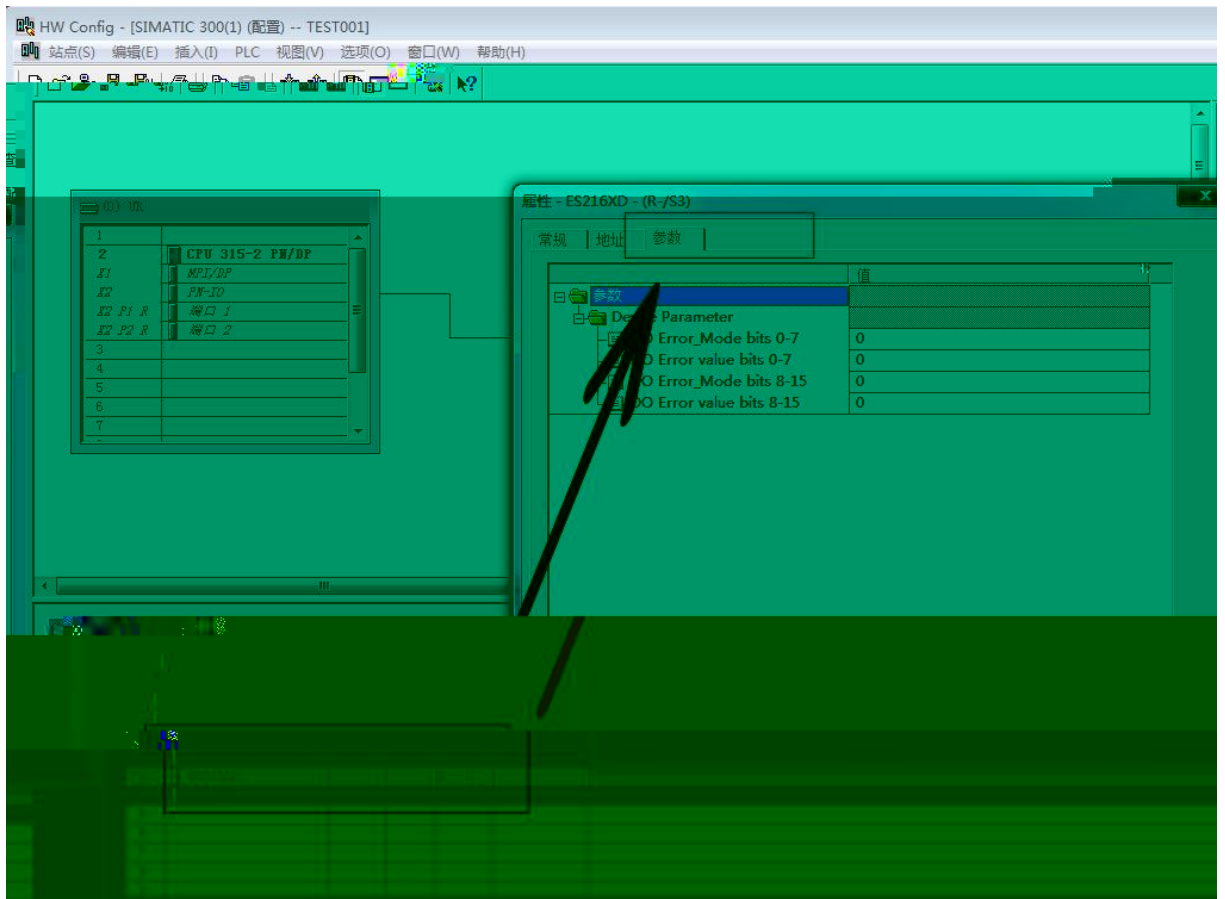

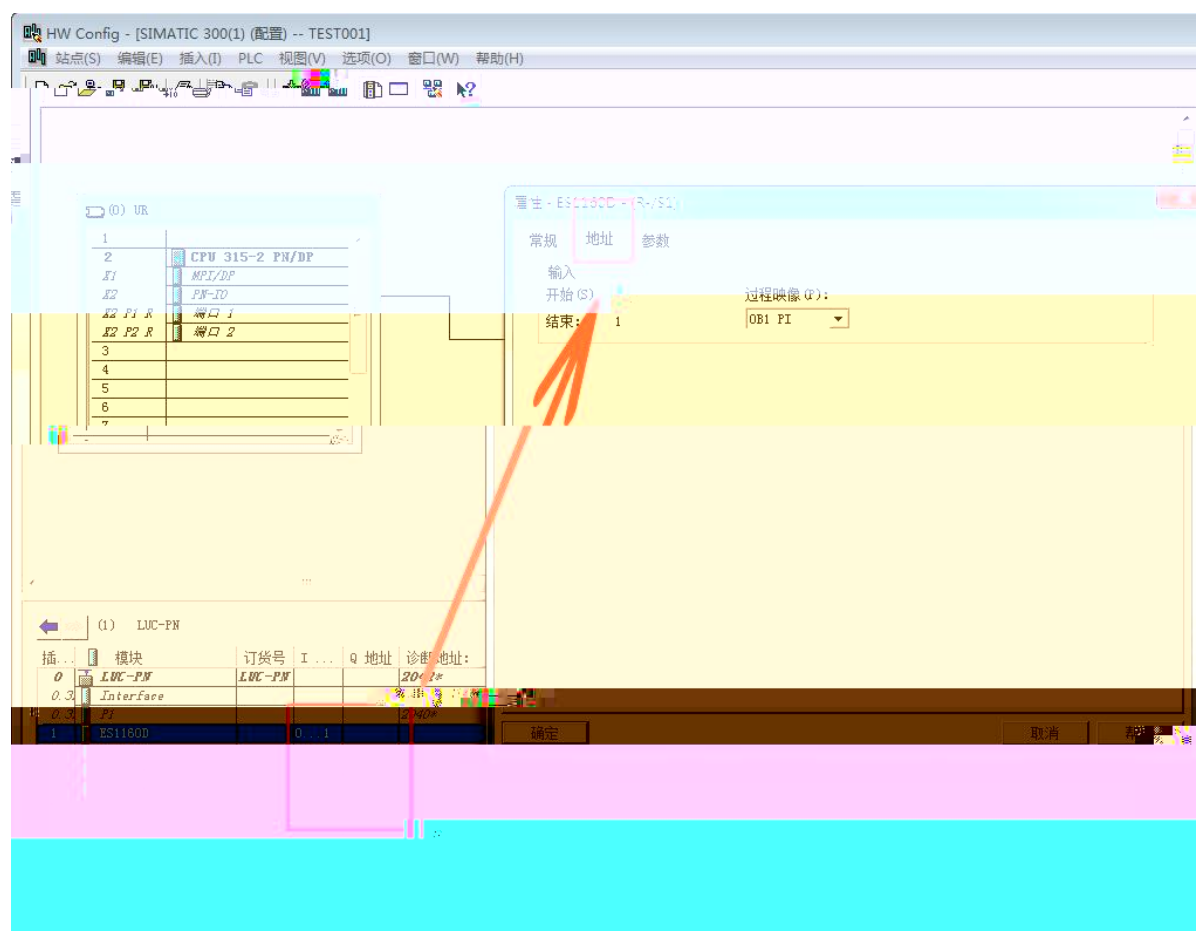

## $6.$  $IO$

## "PLC" "Ethernet" " Ethernet "

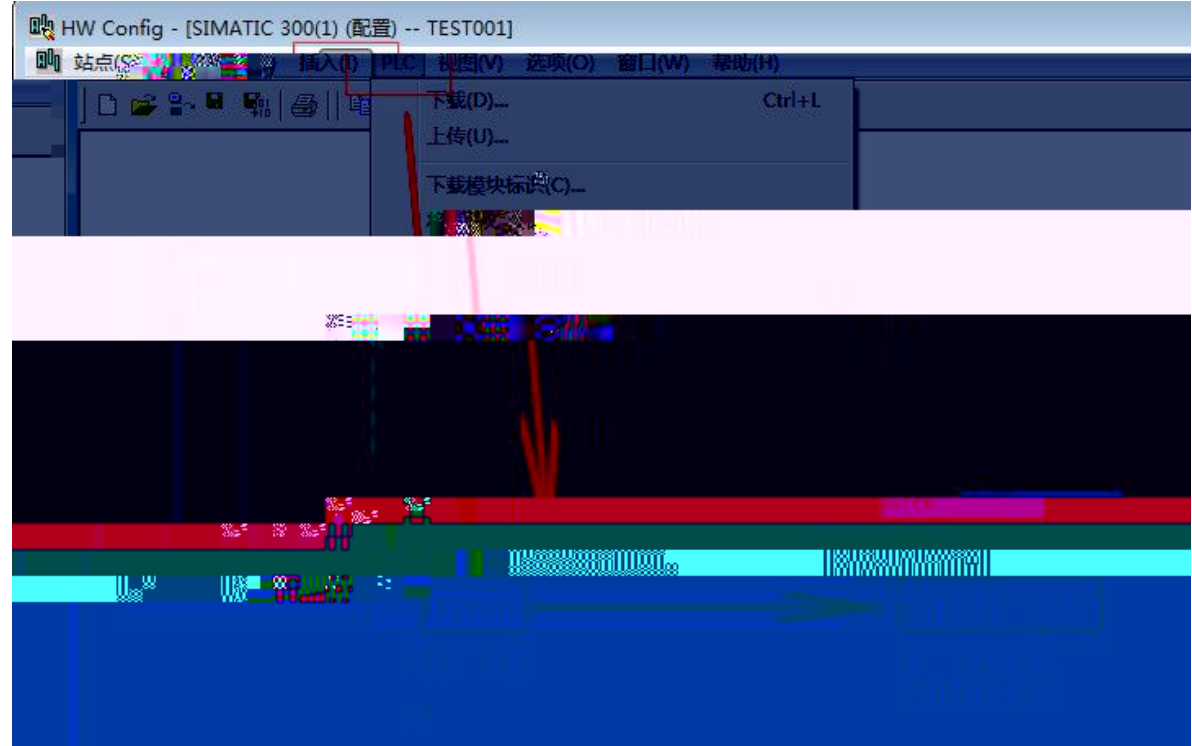

----------------------<br>mat """ Ethernet

**MAC** 

 $\mathbf{u}$  and  $\mathbf{u}$  and  $\mathbf{u}$  and  $\mathbf{u}$ 

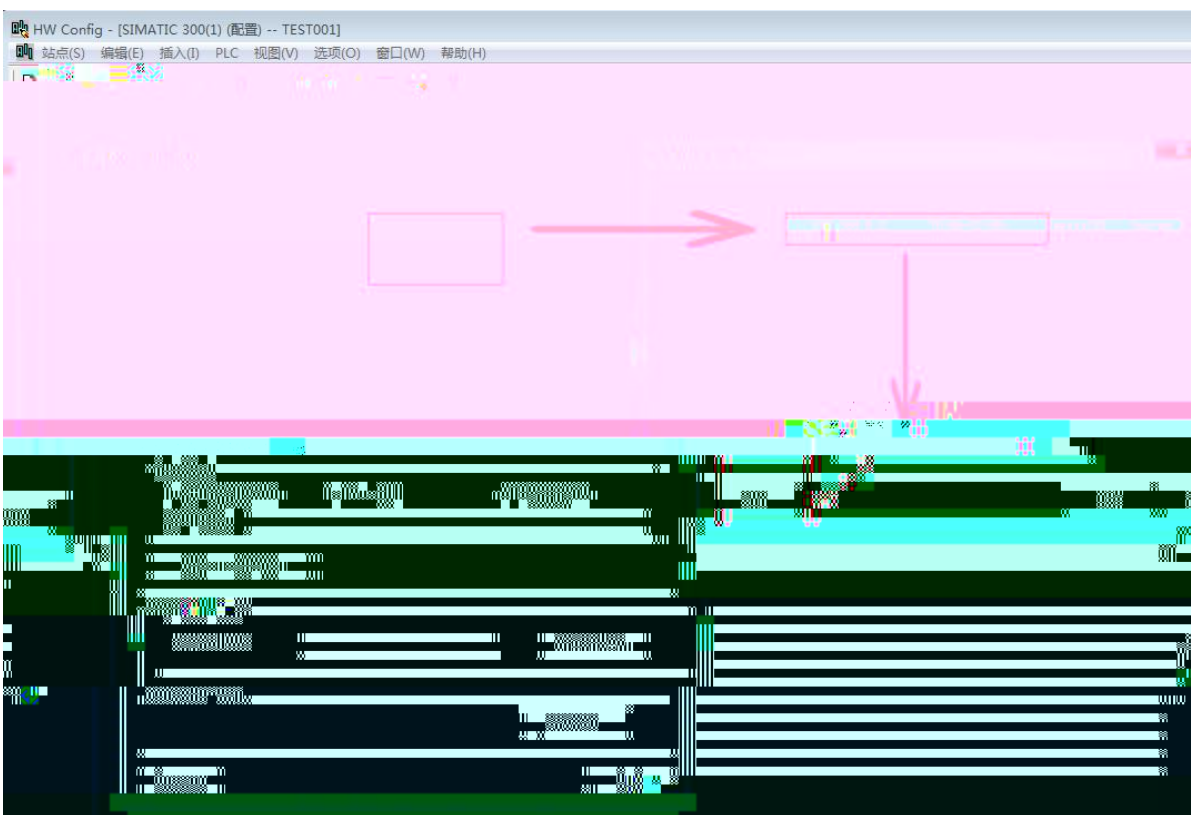

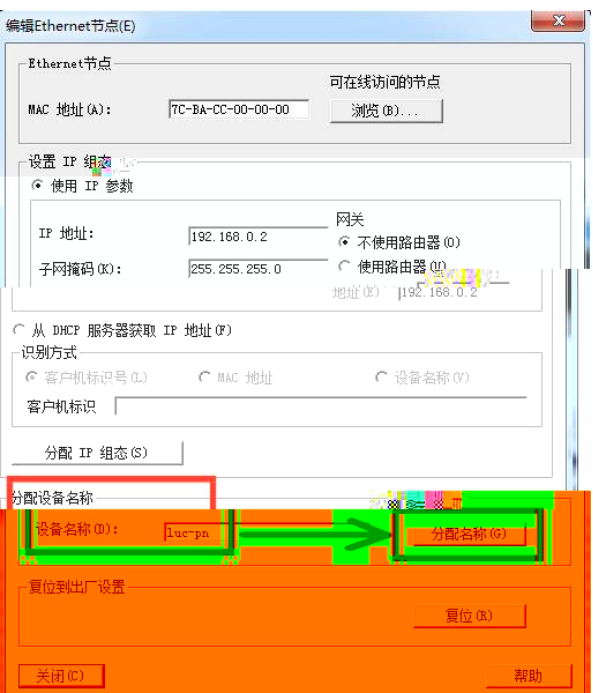

PLC

 $|P|$